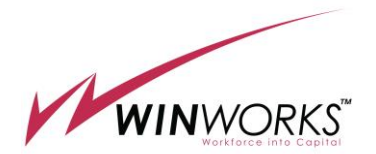

2019 年 11 月 5 日 ウィンワークス株式会社

## ウィンワークス株式会社、ワークスケジュールの 編集・印刷機能を追加した **WINWORKS One** 新バージョンをリリース

~時間帯毎の担当業務割り当て自動機能を拡充し、 1日のワークスケジュールを現場が自由に編集・印刷する機能を追加~

効率的な勤務計画の作成を通じて企業の経営効率向上を支援するウィンワークス株式会 社(東京都千代田区、代表取締役:森庸輔、以下ウィンワークス)は、既にリリース済みの WINWORKS One のマルチワーク計算機能に、1日のワークスケジュールを自由に編集し、 現場ですぐに運用できるワークスケジュールフォーマットでの印刷機能を追加します。新 バージョン(WINWORKS One Version 6.5)は本日から発売開始し、マルチワーク機能を ご利用中のお客様は無償で新バージョンに切り替えることができます。

マルチワーク機能は複数種類の作業(ワーク)の時間帯を割当て、1日のワークスケジュ ールを決めるものです。小売り店舗、レストランチェーン、宿泊施設や介護施設において、 現場の日々の運営に必要な作業を、出勤するスタッフに割当てるために必要なものです。シ フト割り当て計算時に、ワークスケジュールも一緒に決めることができますが、ワークスケ ジュールは当日の状況に合わせて現場で柔軟に変更して運用されます。

今回追加した機能は現場の責任者がシステムの画面上で自由にワークスケジュールを修 正して決めることができるようにするものです。またそれを見やすいフォーマットで印刷 することもできるようにしています。日々の状況に合わせた柔軟な運用が求められるサー ビス業の現場の管理者の手間を省くものであり、チェーン店展開しているお客様では、多数 の店舗で統一した運用による運用レベルの向上や、生産性向上に有効です。

【新機能の特徴】

- (1) シフト表示順の選択
	- 従来のシフト表の並びによる表示に加え、勤務開始時刻順に並べて表示するこ とができます

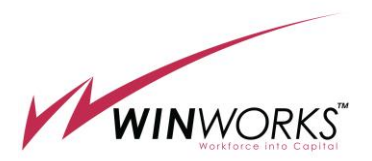

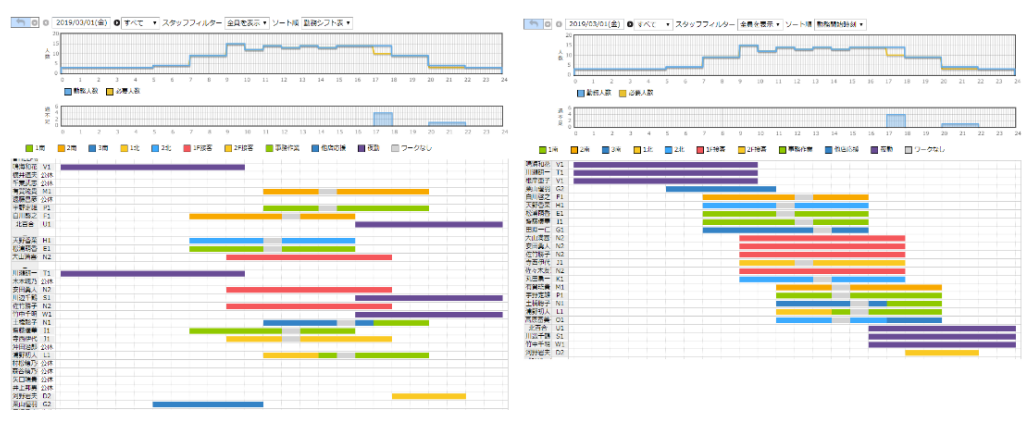

## 図 1 ワークスケジュール画面 (右が勤務開始時刻順表示)

- (2) ワーク時間帯変更
	- 画面上でワークを選択した際に表示されるワークの両端をマウスのドラッグ操 作で自由に変更することができます。当日の作業状況に合わせて管理者による 細かな調整が簡単にできます。

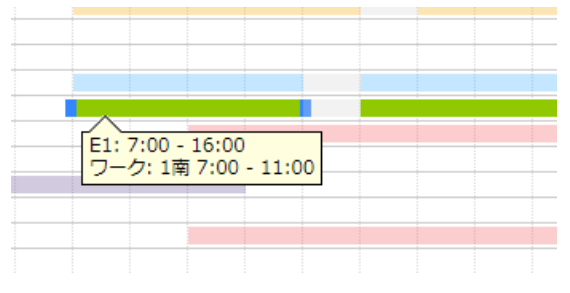

図 2 ワーク時間帯の変更

- (3) ワーク変更
	- ⚫ 凡例からワークを指定すると、以降のマウスポインターで指定した部分に選択 されているワークを割り当てることができます。この操作により画面上で自由 にワークの割り当てを変更することができます。

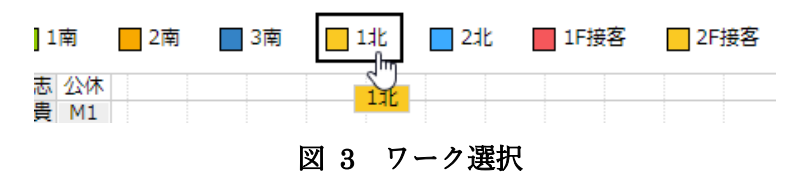

- (4) ワークスケジュール印刷
	- 一日のワークスケジュールを印刷できるので、そのまま現場の運用に用いるこ とができます

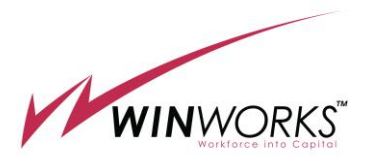

|                         | スタッフ シフト                    |    |  | 0 1 2 3 4 5 6 7 8 9 10 11 12 13 14 15 16 17 18 19 20 |                             |                                        |                  |          |                       |       |                  |  | 21 22 23 |  |
|-------------------------|-----------------------------|----|--|------------------------------------------------------|-----------------------------|----------------------------------------|------------------|----------|-----------------------|-------|------------------|--|----------|--|
| WWtest1202明             |                             | 夜勤 |  |                                                      |                             |                                        |                  |          |                       |       |                  |  |          |  |
|                         | 高島 哲史 0:00-10:00 0:00-10:00 |    |  |                                                      |                             |                                        |                  |          |                       |       |                  |  |          |  |
| 正社員 8:00                |                             |    |  |                                                      |                             |                                        |                  |          |                       |       |                  |  |          |  |
| WWtest0601明             |                             | 夜勤 |  |                                                      |                             |                                        |                  |          |                       |       |                  |  |          |  |
|                         | 和田 匡仁 0:00-10:00 0:00-10:00 |    |  |                                                      |                             |                                        |                  |          |                       |       |                  |  |          |  |
| 正社員                     | 8:00                        |    |  |                                                      |                             |                                        |                  |          |                       |       |                  |  |          |  |
| WWtest1002BR            |                             | 夜勤 |  |                                                      |                             |                                        |                  |          |                       |       |                  |  |          |  |
|                         | 工藤 惠子 0:00-10:00 0:00-10:00 |    |  |                                                      |                             |                                        |                  |          |                       |       |                  |  |          |  |
| 正社員 8:00                |                             |    |  |                                                      |                             |                                        |                  |          |                       |       |                  |  |          |  |
| WWtest15011             |                             |    |  | 他店応援                                                 |                             |                                        |                  |          |                       |       |                  |  |          |  |
|                         | 井上一惠 5:00-11:00             |    |  | $5:00 - 11:00$                                       |                             |                                        |                  |          |                       |       |                  |  |          |  |
| パート社員6:00               |                             |    |  |                                                      |                             |                                        |                  |          |                       |       |                  |  |          |  |
| WWtest788早2             |                             |    |  | 2南                                                   | ワ2南                         |                                        |                  |          |                       |       |                  |  |          |  |
|                         | 石澤大悟 7:00-16:00             |    |  |                                                      | 7:00-10 10 11:00-16:00      |                                        |                  |          |                       |       |                  |  |          |  |
| 正社員 8:00                |                             |    |  |                                                      |                             |                                        |                  |          |                       |       |                  |  |          |  |
| WWtest080早4             |                             |    |  | 21t                                                  |                             | ワー2北                                   |                  |          |                       |       |                  |  |          |  |
|                         | 松野 綾子 7:00-16:00            |    |  |                                                      | 7:00-11:00 11:0 12:00-16:00 |                                        |                  |          |                       |       |                  |  |          |  |
| パート社員8:00               |                             |    |  |                                                      |                             |                                        |                  |          |                       |       |                  |  |          |  |
| WWtest150早1             |                             |    |  | 1南                                                   |                             | ワー1南                                   |                  |          |                       |       |                  |  |          |  |
|                         | 福士 富士子7:00-16:00            |    |  |                                                      | 7:00-11:00 11:0 12:00-16:00 |                                        |                  |          |                       |       |                  |  |          |  |
| パート社員8:00               |                             |    |  |                                                      |                             |                                        |                  |          |                       |       |                  |  |          |  |
| WWtest52{早5             |                             |    |  |                                                      | 事務作前ワ事務作業                   |                                        |                  |          |                       |       |                  |  |          |  |
|                         | 藤次泰己 7:00-16:00             |    |  |                                                      | 7:00-10 10 11:00-16:00      |                                        |                  |          |                       |       |                  |  |          |  |
| 正社員                     | 8:00                        |    |  |                                                      |                             |                                        |                  |          |                       |       |                  |  |          |  |
| WWtest120早3             |                             |    |  | 3南 ワ3南                                               |                             |                                        |                  |          |                       |       |                  |  |          |  |
|                         | 廣瀬 敦子 7:00-16:00            |    |  |                                                      | 7:00-9:010:00-16:00         |                                        |                  |          |                       |       |                  |  |          |  |
| 正社員 8:00                |                             |    |  |                                                      |                             |                                        |                  |          |                       |       |                  |  |          |  |
| WWtest92(3日浴            |                             |    |  |                                                      | 1F接客                        |                                        |                  |          |                       |       |                  |  |          |  |
|                         | 西宮透剛 9:00-18:00             |    |  |                                                      | 9:00-18:00                  |                                        |                  |          |                       |       |                  |  |          |  |
| パート社員8:00               |                             |    |  |                                                      |                             |                                        |                  |          |                       |       |                  |  |          |  |
| WWtest14(3日浴            |                             |    |  |                                                      | 1F接客                        |                                        |                  |          |                       |       |                  |  |          |  |
|                         | 雕見 鉄幹 9:00-18:00            |    |  |                                                      | 9:00-18:00                  |                                        |                  |          |                       |       |                  |  |          |  |
| 正社員 8:00                |                             |    |  |                                                      |                             |                                        |                  |          |                       |       |                  |  |          |  |
| WWtest1603日浴            |                             |    |  |                                                      | 1F报客                        |                                        |                  |          |                       |       |                  |  |          |  |
|                         | 鈴木立統 9:00-18:00             |    |  |                                                      | 9:00-18:00                  |                                        |                  |          |                       |       |                  |  |          |  |
| 正社員 8:00                |                             |    |  |                                                      |                             |                                        |                  |          |                       |       |                  |  |          |  |
| WWtest272 <sub>E1</sub> |                             |    |  |                                                      | tdk.                        |                                        |                  | ワーイ北     |                       |       |                  |  |          |  |
|                         | 北川玲奈 9:00-18:00             |    |  |                                                      | 9:00-14:00                  |                                        |                  |          | 14:0015:00-18:00      |       |                  |  |          |  |
| 正社員 8:00                |                             |    |  |                                                      |                             |                                        |                  |          |                       |       |                  |  |          |  |
| WWtest0903日浴            |                             |    |  |                                                      | 1F接客                        |                                        |                  |          |                       |       |                  |  |          |  |
|                         | 山口昌恭 9:00-18:00             |    |  |                                                      | 9:00-18:00                  |                                        |                  |          |                       |       |                  |  |          |  |
| 正社員 8:00                |                             |    |  |                                                      |                             |                                        |                  |          |                       |       |                  |  |          |  |
| WWtest160 <sub>E2</sub> |                             |    |  |                                                      | 24k                         |                                        | ワーク北             |          |                       |       |                  |  |          |  |
|                         | 山口梨恵 9:00-18:00             |    |  |                                                      | 9:00-13:00                  |                                        | 13:0014:00-18:00 |          |                       |       |                  |  |          |  |
| 正社員 8:00                |                             |    |  |                                                      |                             |                                        |                  |          |                       |       |                  |  |          |  |
| WWtest17GF2             |                             |    |  |                                                      |                             |                                        |                  |          |                       |       |                  |  |          |  |
|                         | 牧野 章介 11:00-20:00           |    |  |                                                      | 2南                          | 11:00-16:00                            |                  |          |                       | ワー·2南 | 16:0017:00-20:00 |  |          |  |
| 正社員                     | 8:00                        |    |  |                                                      |                             |                                        |                  |          |                       |       |                  |  |          |  |
| WWtest86GF5             |                             |    |  |                                                      |                             | 事務作業                                   |                  |          |                       |       | ワー生務作業           |  |          |  |
|                         | 南口友輝 11:00-20:00            |    |  |                                                      |                             |                                        |                  |          |                       |       | 16:0017:00-20:00 |  |          |  |
| 正社員 8:00                |                             |    |  |                                                      |                             | 11:00-16:00                            |                  |          |                       |       |                  |  |          |  |
| WWtest170评3             |                             |    |  |                                                      |                             | 事務作業                                   |                  | 3南 ワー·3南 |                       |       |                  |  |          |  |
|                         |                             |    |  |                                                      |                             | 11:00-14:00                            |                  |          |                       |       |                  |  |          |  |
| 正社員 8:00                | 高橋 由花 11:00-20:00           |    |  |                                                      |                             |                                        |                  |          | 14:0015:0016:00-20:00 |       |                  |  |          |  |
|                         |                             |    |  |                                                      |                             |                                        |                  |          |                       |       |                  |  |          |  |
| WWtest080评1             |                             |    |  |                                                      | 1南                          |                                        |                  |          | ワー4南 1北               |       |                  |  |          |  |
|                         | 四ツ井 知美11:00-20:00           |    |  |                                                      |                             | 11:00-15:00                            |                  |          | 15:0016:0017:00-20:00 |       |                  |  |          |  |
| パート社員8:00               |                             |    |  |                                                      |                             |                                        |                  |          |                       |       |                  |  |          |  |
| WWtest690评4             |                             |    |  |                                                      |                             | 他店応援                                   | 24 <sub>k</sub>  |          | ワーク北                  |       |                  |  |          |  |
|                         | 幸田修平 11:00-20:00            |    |  |                                                      |                             | 11:00-14:00 14:00-16:016:0017:00-20:00 |                  |          |                       |       |                  |  |          |  |

図 4 ワークスケジュール印刷体裁

ウィンワークス株式会社について

ウィンワークスは、サービス・オペレーション・マネジメント (SOM\*) のコンセプトの もと、時間帯毎および日毎に大きく変動するサービス要求への対応に着眼し、最適な人的資 源の配分を行い企業の経営効率を高め、 グローバル競争を勝ち抜く経営変革の実現を支援 するソフトウェア・ソリューションを提供しています。ウィンワークスの先端的なテクノロ ジーと、ソリューションを活用し経営効率を改善するノウハウは、特にサービスの質を重視 するビジネスのお客様から大変高い評価を頂いております。

ウィンワークスのソリューションは人時を SKU(人的資源の能力の特定)として把握し、 人時の量と質を繁閑に対応させて資源の量を最適化(総勤務時間適正化)し、かつ資源の質 としての能力や働きやすさ(労働意欲の改善)を実現する世界で唯一のソリューションです。 これにより 労働生産性が大幅に向上することが実証されています

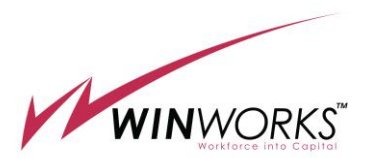

\*SOM とはサービス・サイエンスの理論に基づき現場でのサービスの生産性向上と品 質の改善を事業の目標達成に統合する、新しい経営管理の手法です。

詳しくは [https://www.win-works.com](https://www.win-works.com/) をご覧ください。

- <本件に関するお問い合わせ先>
- ウィンワークス株式会社 國分
- 電話: 03-3503-5262
- $E \times -\nu$ : pr@win-works.com